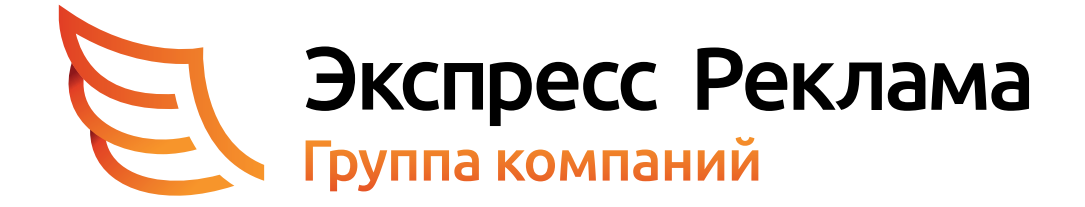

# Технические требования к макетам

196084, Санкт-Петербург, Заставская ул., д. 14 Телефон: +7 (812) 646-33-77 Электронная почта: sales@express-promo.ru

#### **Это важно**

Данные требования составлены с целью достижения максимального качества печатной продукции и основаны на технических особенностях оборудования, установленного в компании. Точное соблюдение данных требований при предоставлении макетовдля печати, является гарантией качества продукции. Присылая макет, который не соответствует данным требованиям,вы берете на себя ответственность за, возможно, некачественный результат. В данном случае компания «Экспресс-Реклама» оставляет за собой право не принимать претензии к качеству печати. Чтобы свести риск к нулю, воспользуйтесь услугами наших дизайнеров.

### **Форматы файлов**

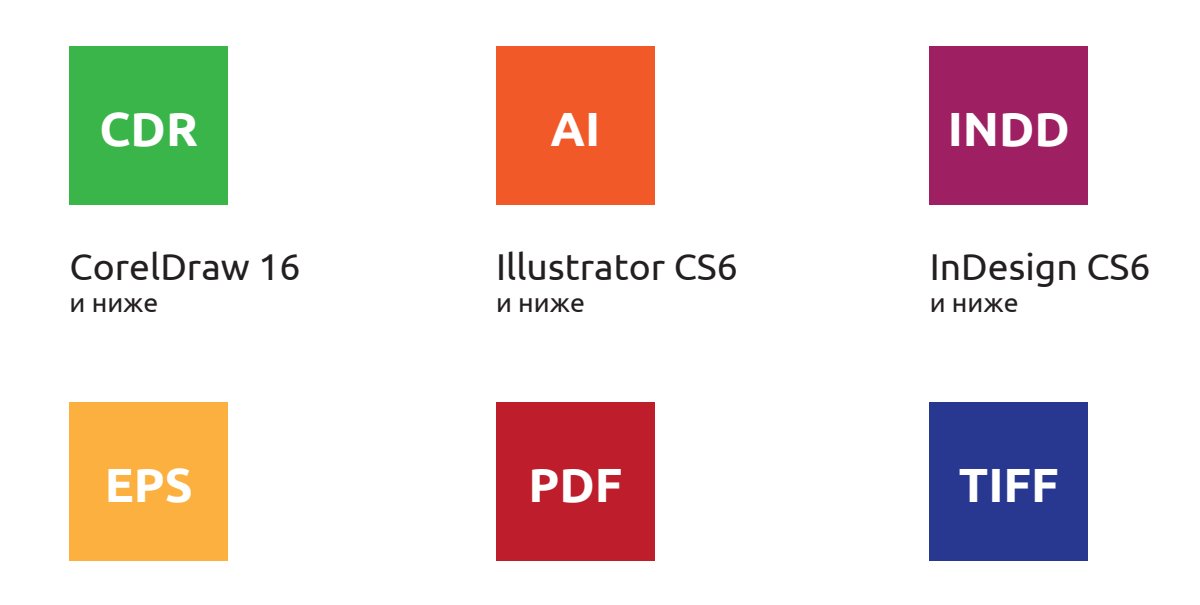

# **Недопустимо предоставлять файлы в формате DOC (Microsoft Office) или JPEG!**

Обязательно наличие контрольных распечаток (допускается масштабирование). Для многостраничного издания распечатка обязательно должна быть собрана в готовый макет.

Файлы должны быть совместимы с платформой Windows.

### **Вёрстка материалов**

Макеты должны быть в цветовом режиме CMYK!

Электронный макет должен быть в масштабе 1:1 и содержать технологические вылеты под обрез минимум 2 мм со всех сторон (т.е. лист формата А4 — 214×301 мм и т.д.).

На макет с последующей вырубкой должен быть наложен контур вырубного штампа (отдельным слоем), вынос за обрезной формат должен быть одинаков со всех сторон и составлять 5 мм.

Значимая информация (текст, календарная сетка, логотипы и пр.) должна располагаться не ближе 3 мм к линии реза.

Все векторные объекты должны быть представлены в CMYK-модели или палитре Pantone.

Используйте Registration Color только для меток реза.

Сумма всех красок не должна превышать 270%.

Растровые объекты желательно: в программах Adobe — внедрять в публикацию, либо оригиналы прикладывать к макету в отдельной папке. Все подлинкованные объекты должны иметь отличные друг от друга имена, даже если они находятся в разных подкаталогах.

Разрешение растровых объектов для качественной печати находится в диапазоне 260—350 dpi, кроме black&white объектов (до 1200 dpi).

В макете не должно быть установленных вручную оверпринтов (если это необходимо — оговаривайте это в пояснительной записке).

Запрещается использовать OLE-объекты и вставку через clip-board — используйте команду «Import» («Place»).

Шрифты должны быть переведены в кривые (команда Shift + Ctrl + O), либо должны быть приложены полные гарнитуры (normal, bold, italic, bold italic) всех использованных в публикации шрифтов, при этом Туре1-шрифты должны состоять из двух файлов: \*.pfb (Priner Font Binary) и \*.pfm (Printer Font Metrics).

Не используйте начертания «All caps» и «Small caps», т.к. при написании PostScript'a они могут быть отработаны неверно, используйте: «Change Case».

Макет не должен содержать избыточных объектов (т.е. объектов, находящихся за пределами макета или на 100% перекрытых другими объектами).

# **Дополнительные действия**

В макете не должно быть прозрачностей, линз и других эффектов. Все прозрачности и линзы должны быть растрированы.

В CorelDRAW все эффекты (кроме вышеуказанных, такие как контур, перетекание и тень) должны быть отделены командой Separate (в 11-й версии и выше — Break Apart).

В макете не должно быть масштабируемых обводок.

Если Вы предоставляете верстку в EPS, проконтролируйте ее корректное открытие в Illustrator'e, мы будем выводить EPS именно из этой программы. В Illustrator'e перед сохранением файла выполните команду Object\Path\Clean Up... В InDesign'e соберите всю верстку в одну книгу.